## **DBMaker/DBMaster FAQ Document**

## **Question:**

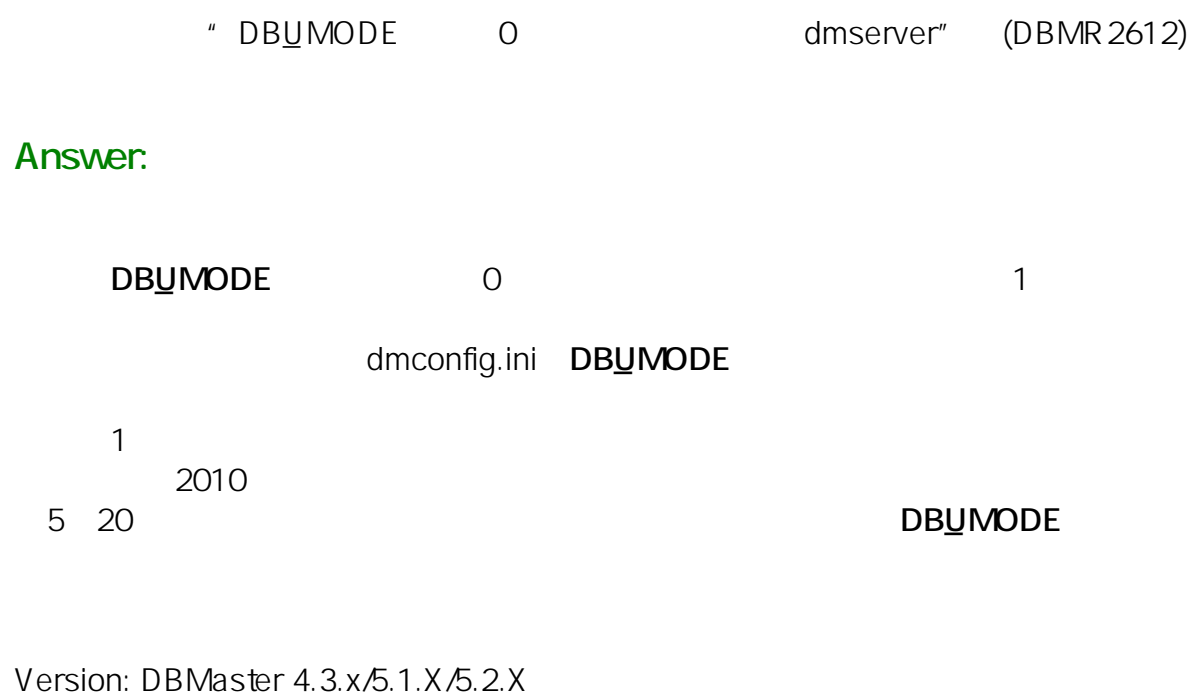

Product: Normal/Bundle

Platform: Windows/Linux

Email: <SupportRD@syscom.com.tw>